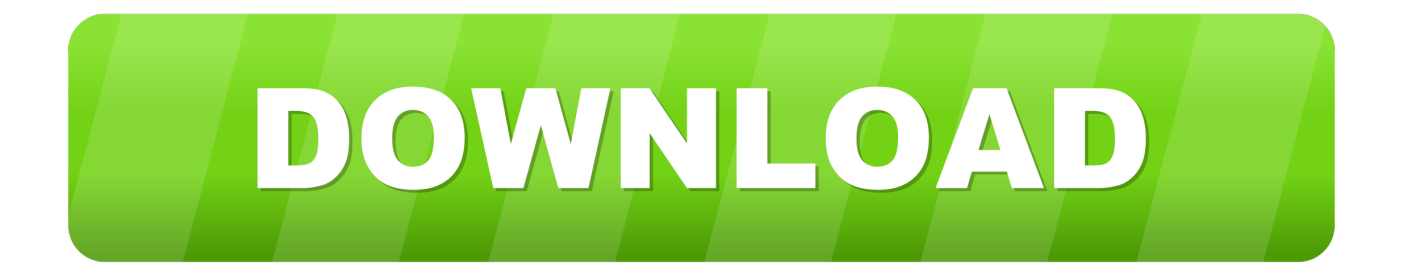

[Navitel License Key Android](http://fancli.com/17qf97)

[ERROR\\_GETTING\\_IMAGES-1](http://fancli.com/17qf97)

[Navitel License Key Android](http://fancli.com/17qf97)

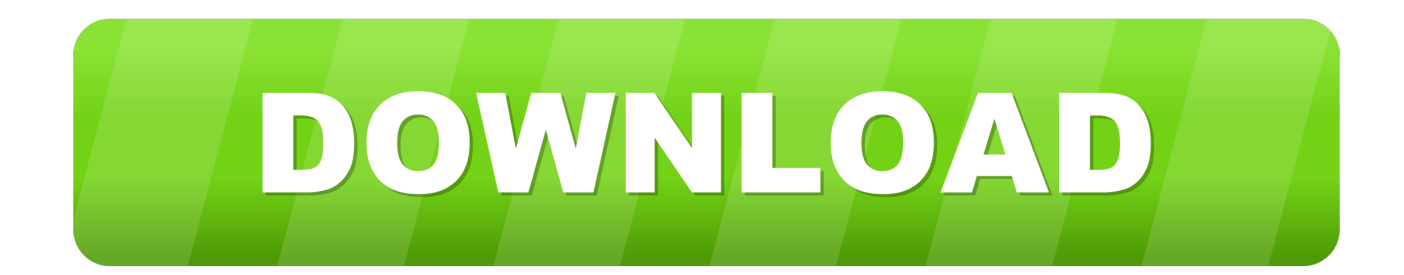

navitel navigator 2017 android license key. ... Vmware workstation 12 pro for windows license key. Donna · tahotdi. Что говорят другие. K lite codec pack 770 .... Android OS device users can purchase a license key to the new product at Google Play and from the program menu by selecting "My Navitel" .... Navitel Navigator + Iran GPS Map in Farsi (Persian) for Android. To purchase a Valid license key, go to MemNav Online Shop. Windows Mobile There are two .... Install - Navitel-9.10.2126-full.apk 2. Copy NaviTel Activation Key.txt to folder /InternalMemory/NavitelContent/License/ 3. Download Maps.. Special features\* 1. Install and start program Navitel-normal-9.10.1996.apk 2. Copy NaviTel Activation Key.txt to folder.... Navitel Navigator is a precise offline GPS navigation with free geosocial services and detailed maps ... Copy NaviTel Activation Key.txt to folder .... If you purchase a product, which includes the program and a map, it is necessary to register the common license key, which is unique for the software and the .... Run the Navitel Navigator on your device; Select "Online Registration" in the registration window; Press on the blank field to open the digital keyboard and enter your software license key.. Navigator\Android\" catalog. 6. Please ... Android installation using Market. 1. ... Copy the "Navitel Activation Key.txt" file to the \NavitelContent\License\ folder on.. Navitel license key not found >>>